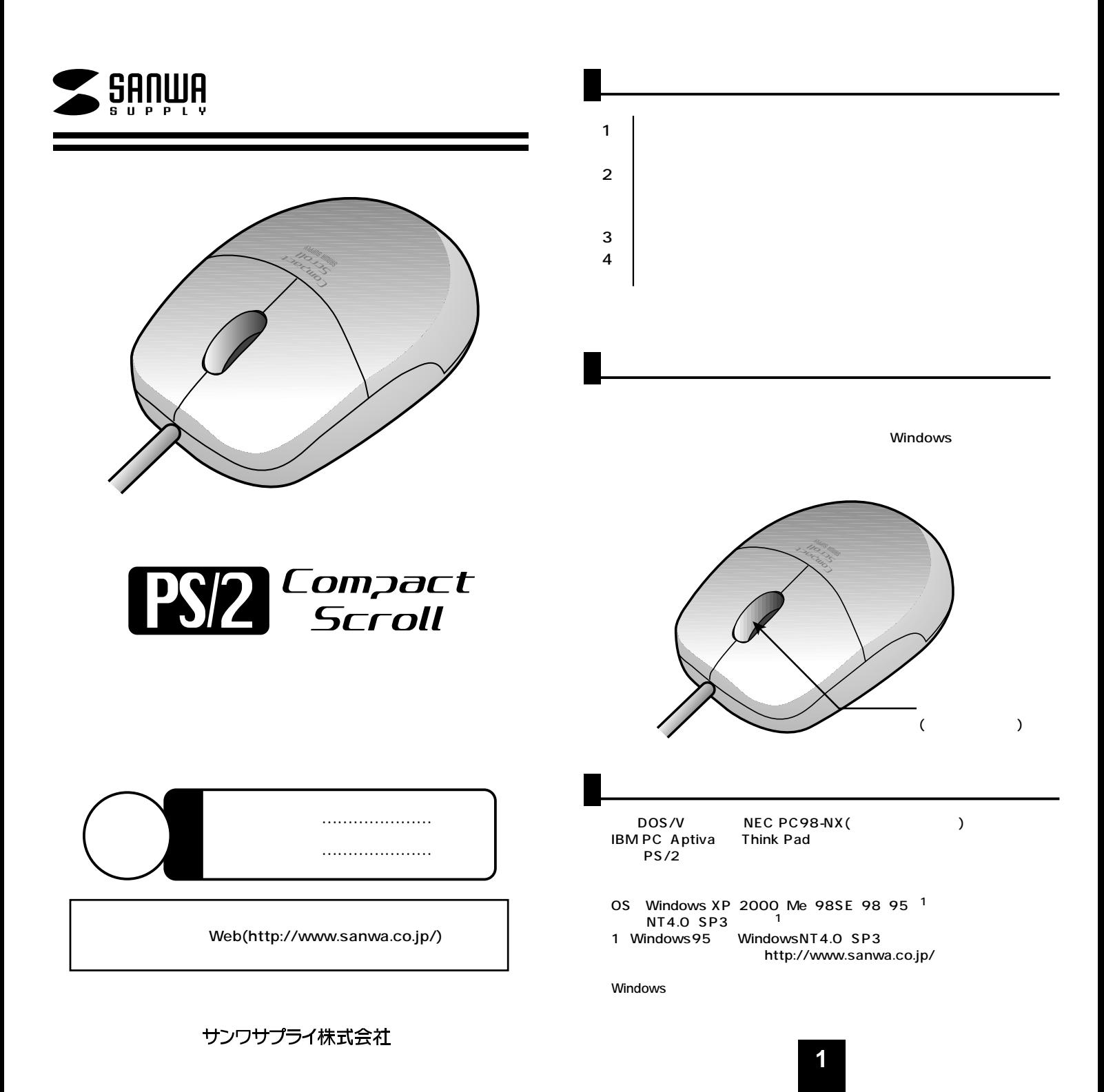

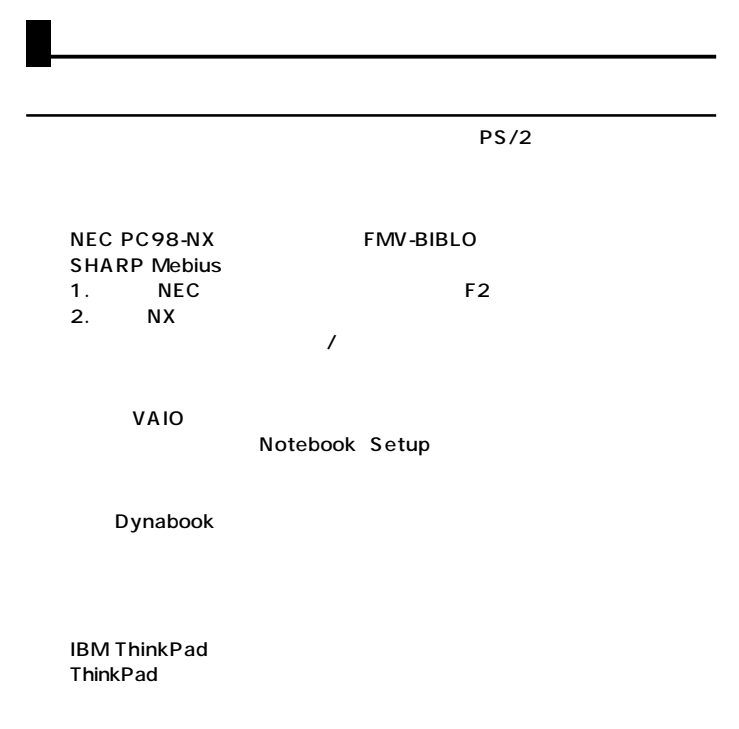

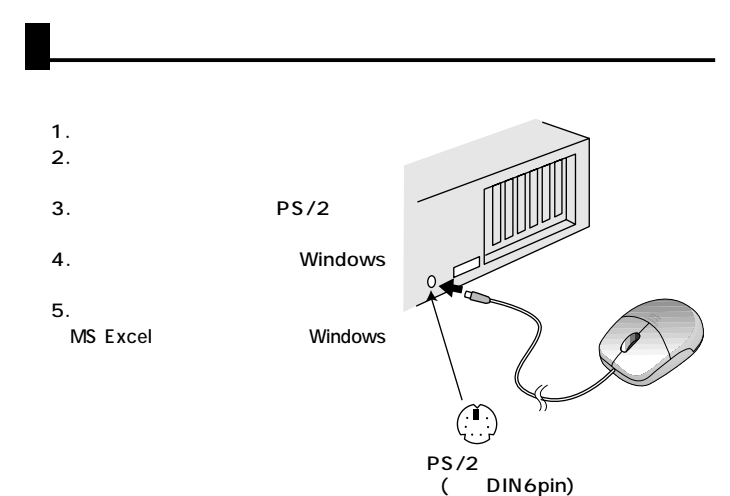

BIOS

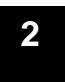

Windows

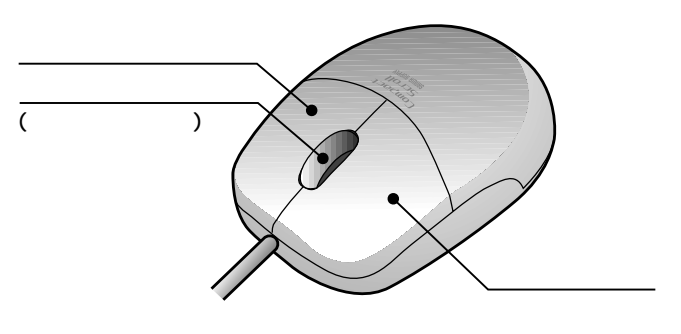

●スクロール(ホイール)� **Windows** 

 $($ **Windows** 

**3**

## Q.WindowsMe/98

- A. 1.
- $2.$  $\overline{B}$ IOS  $\overline{B}$
- $($
- $Q$ .
- 
- $A$ .

CD-46 CD-43

**4**